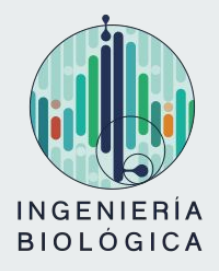

# **Teoría de Circuitos 2021 Amplificadores operacionales**

Licenciatura en Ingeniería Biológica Universidad de la República

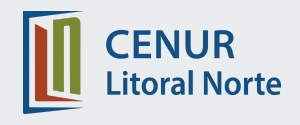

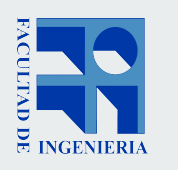

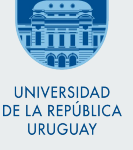

# **Contenido**

**Contract Contract Contract** 

- Introducción
- Modelo eléctrico
- Configuraciones básicas

# **Contenido**

**Contract Contract Contract** 

- **● Introducción**
- Modelo eléctrico
- Configuraciones básicas

- Nueva componente electrónica.
- $\bullet$  Elemento activo (a diferencia de R, L y C)
- Terminales:
	- Entradas:
		- $\blacksquare$  V: Entrada Inversora (a veces aparece e).
		- $\blacksquare$   $\blacksquare$   $\vee$ <sub>+</sub>: Entrada No Inversora (a veces e<sub>+</sub>).
	- Salida: V (Referida a tierra)
	- Alimentación:
		- +Vcc y -Vcc (se alimentan de fuentes simétricas)

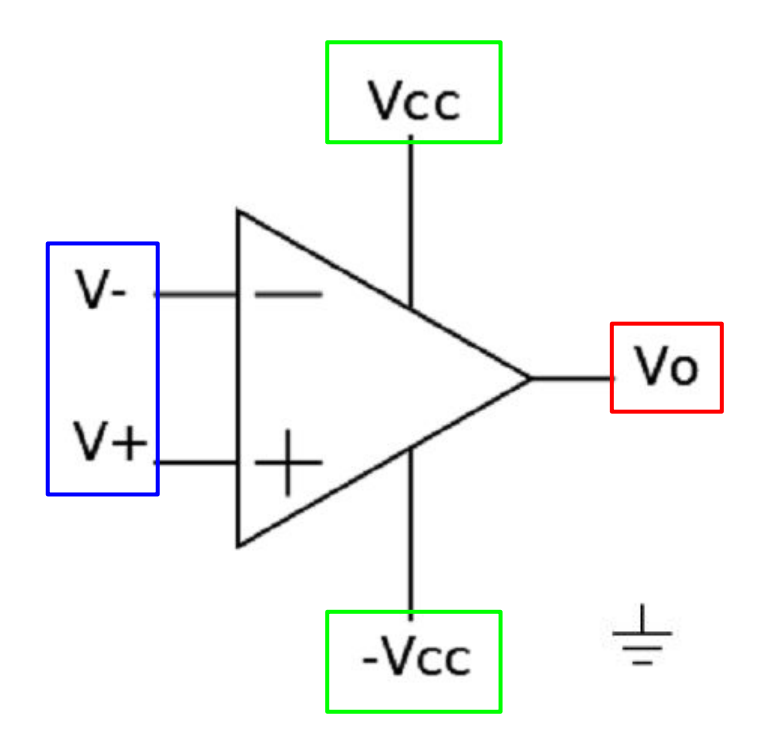

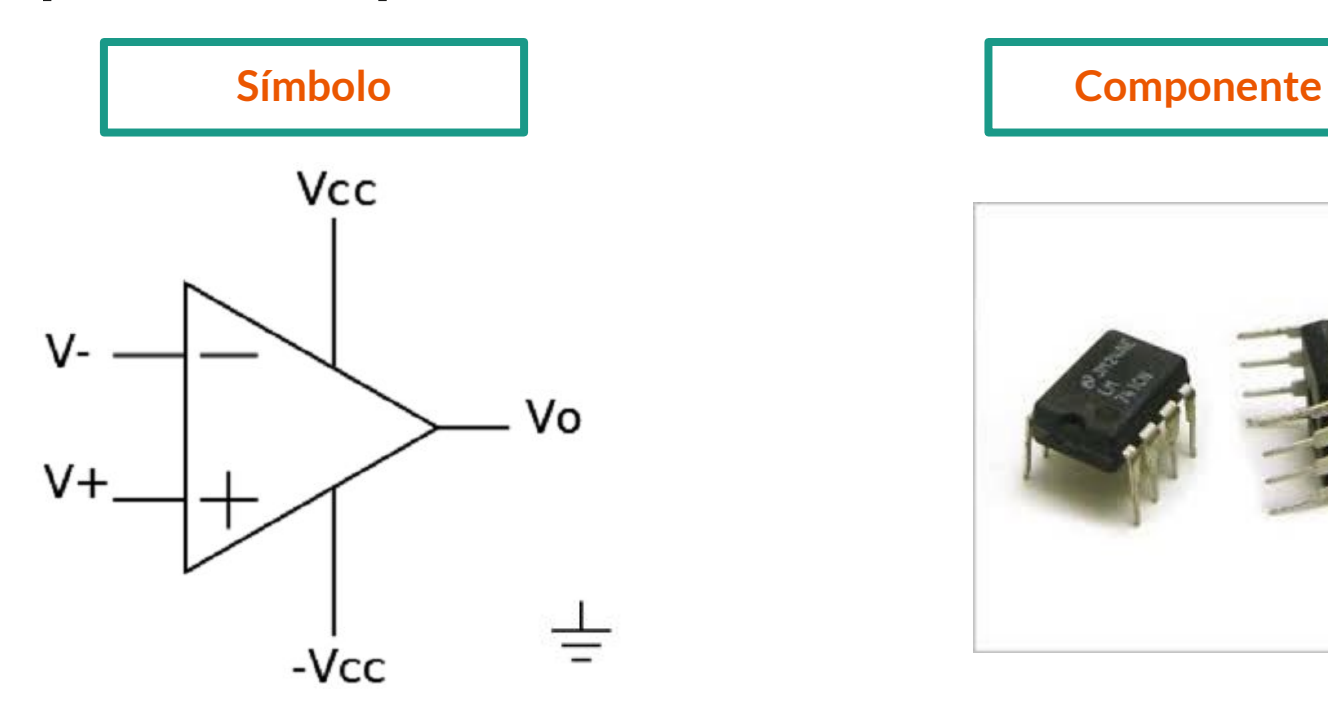

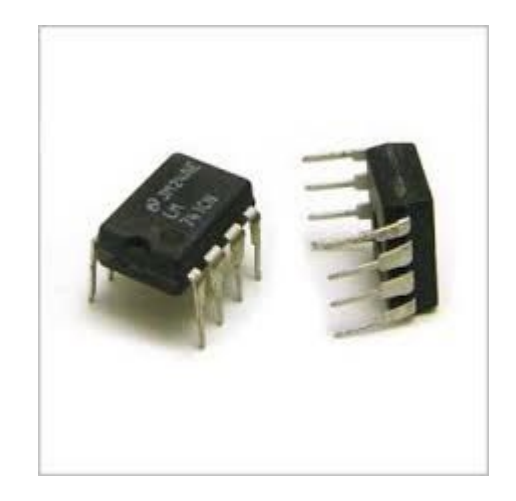

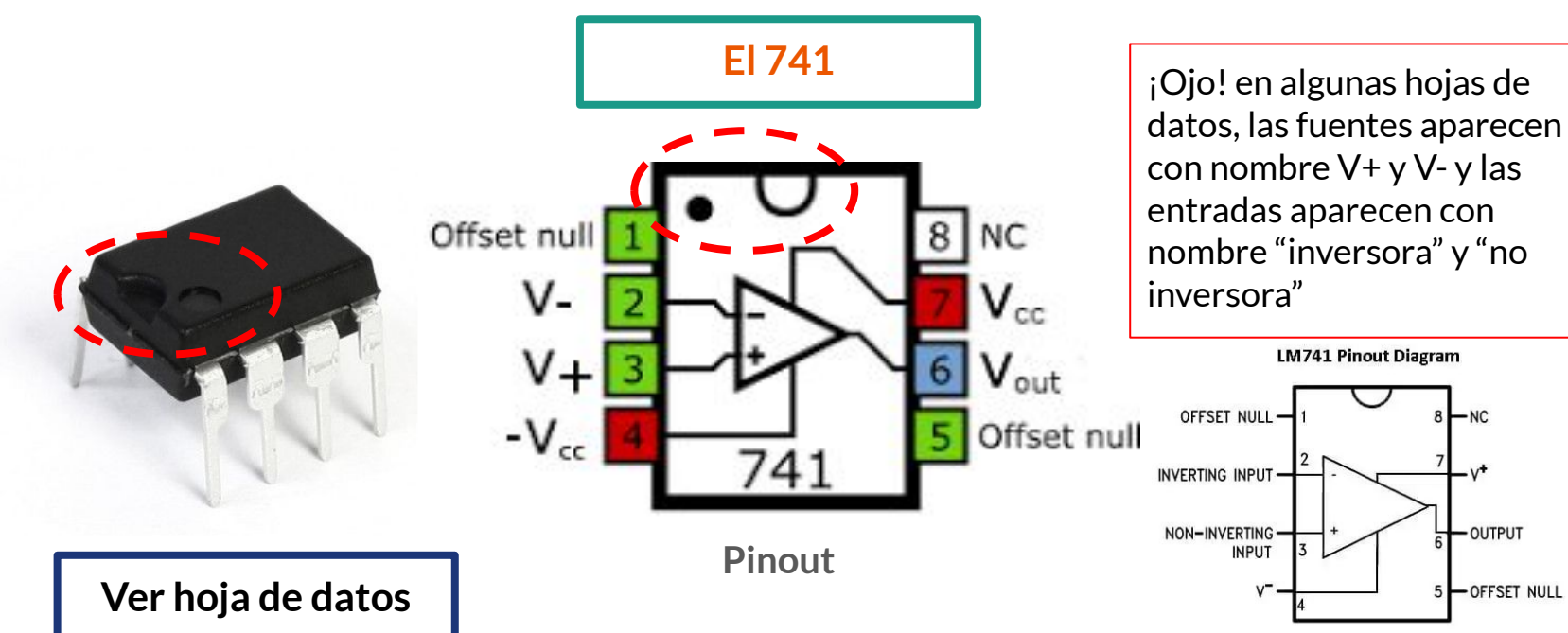

#### **Absolute Maximum Ratings (Note 1)**

If Military/Aerospace specified devices are required, please contact the National Semiconductor Sales Office/ Distributors for availability and specifications.

 $(Note 6)$ 

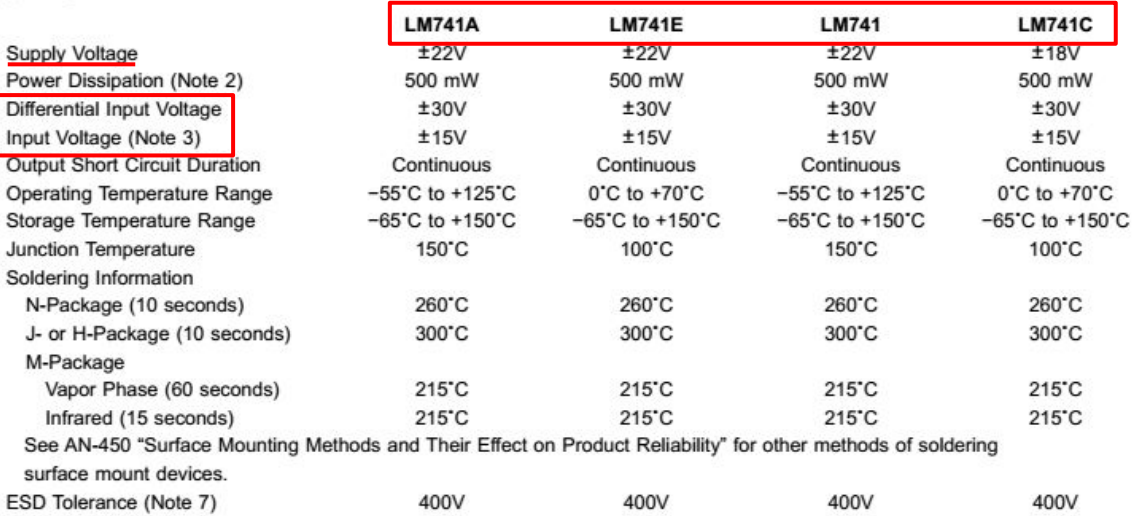

# **Contenido**

**Contract Contract Contract** 

- Introducción
- **● Modelo eléctrico**
- Configuraciones básicas

Para entender el funcionamiento del Amplificador Operacional, se presenta un modelo eléctrico simplificado del operacional:

El modelo consiste en dos circuitos equivalentes (uno visto por la entrada y otro por la salida) los cuales se relacionan por medio de una fuente dependiente de tensión.

- $\bullet$  Desde la entrada: Resistencia vista de entrada R<sub>in</sub> entre V<sub>+</sub> y V<sub>-</sub>.
- $\bullet$  Desde la salida: Equivalente Thévenin con fuente dependiente A(V  $_{+}$  V  $_{-}$ ) y resistencia vista de salida R<sub>o</sub>.

En el curso de Electrónica Fundamental se estudia en detalle las características prácticas del 741, en este curso nos centraremos en el modelo, las distintas configuraciones que sus aplicaciones.

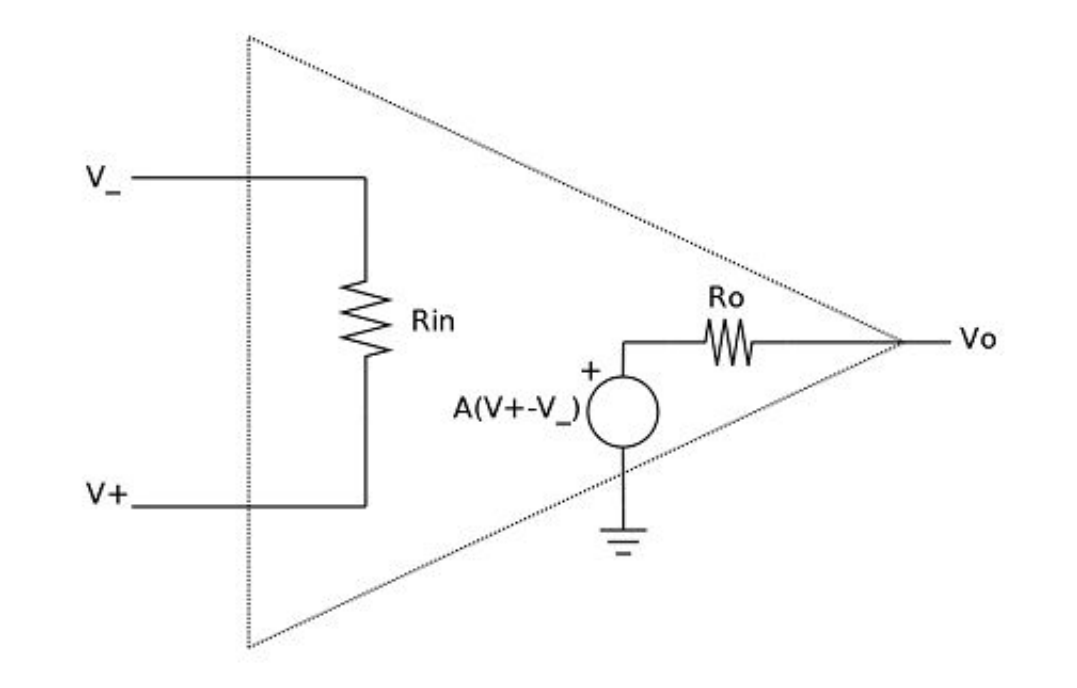

#### **Modelo eléctrico Expectativa Realidad Realidad Realidad**  $\frac{7}{4}$  v<sup>+</sup>  $Q9$  $Q13$  $Q12$  $Q8$  $Q14$  $V_{-}$  -NON-INVERTING 3 <sup>2</sup> INVERTING  $02$  $\sum_{39K}$  $Q1$  $\begin{array}{c}\n\mathsf{M} \\
\mathsf{R}7 \\
\mathsf{4.5 K}\n\end{array}$  $Q15$  $\pm$ <sup>C1</sup><sub>30 pF</sub>  $R8$ Ro  $Q\bar{3}$  $\frac{1}{2}$  R9  $\leq$  Rin  $Q4$ 7.5K -W m. Vo  $A(V+V)$  $6$  OUTPUT  $Q7$  $Q15$ R10 50  $V +$ 017 010  $Q6$  $\equiv$  $Q22$  $Q11$ **Q20** 5 OFFSET OFFSET NULL- $\sum_{1}^{R1}$  $\begin{array}{c}\n\xi \rightarrow R3 \\
50K\n\end{array}\n\begin{array}{c}\n\xi R2 \\
1K\n\end{array}$  $\sum_{5K}$  $\begin{array}{ccc}\n\geq & R12 \\
50K & \geq & 50\n\end{array}$ **He aquí el por qué de los modelos...**DS009341-1

#### **Operacional real**

Resistencia de entrada  $R_{in}$  muy grande:

● Las corrientes de entrada son pequeñas (se pueden despreciar).

Resistencia de entrada  $R_{out}$  muy chica:

 $\bullet$  La tensión de salida V $_{\circ}$  queda determinada por la diferencia entre sus entradas.

Ganancia A muy grande:

- $\bullet$  La tensión de salida V $_{\circ}$  máxima no puede superar los límites de Vcc (no le da la energía).
- La diferencia entre sus entradas debe de ser muy chica para evitar saturación.

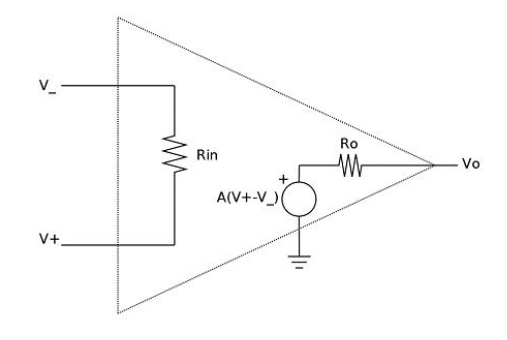

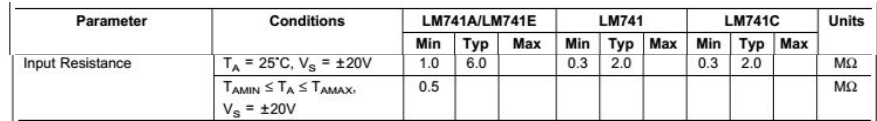

$$
V_o = A(V_+ \cdot V_+)
$$

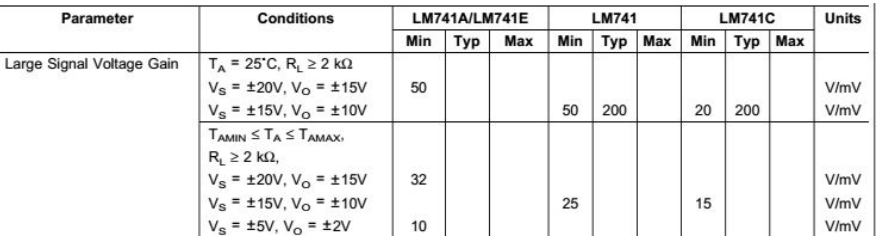

#### **Operacional real**

Modos de funcionamiento:

● **Zona lineal (ZL)**: Donde la diferencia de las entradas amplificadas no superan el valor de Vcc en valor absoluto.

si  $|V_* \nV|$ < $Vcc/A \rightarrow V_o = A(V_* \nV)$ 

● **Zona saturada positiva (ZSP)**: Ocurre si la diferencia amplificada supera el valor de Vcc.

si V<sub>+</sub>-V<sub>-</sub>>Vcc/A  $\rightarrow$  V<sub>o</sub>=+Vcc

● **Zona saturada negativa (ZSN)**: Ídem para  $A(V_{+}-V_{-}) < -V_{CC}.$ 

si V<sub>+</sub>-V<sub>-</sub><-Vcc/A  $\rightarrow$  V<sub>o</sub>=-Vcc

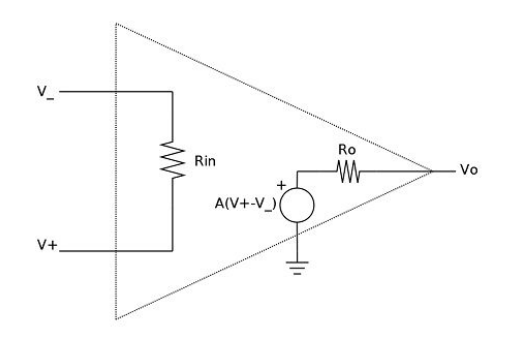

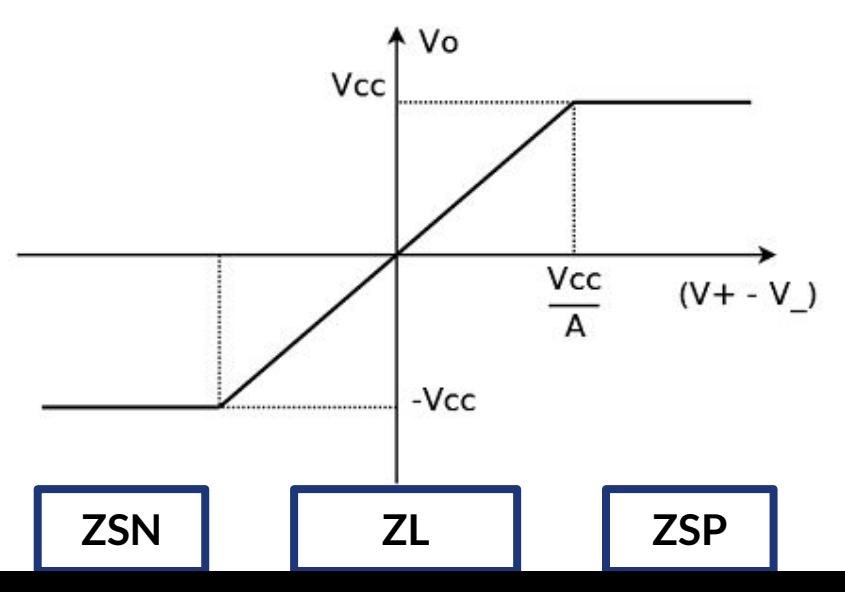

#### **Operacional ideal**

Resistencia de entrada Rin **infinita**:

Las corrientes de entrada son nulas.

Resistencia de entrada R<sub>out</sub> nula:

 $\bullet$  La tensión de salida V $_{\rm o}$  no depende de la corriente que entrega el operacional.

Ganancia A **infinita**:

● La diferencia entre sus entradas debe de ser **nula** para evitar saturación (**cortocircuito virtual**).

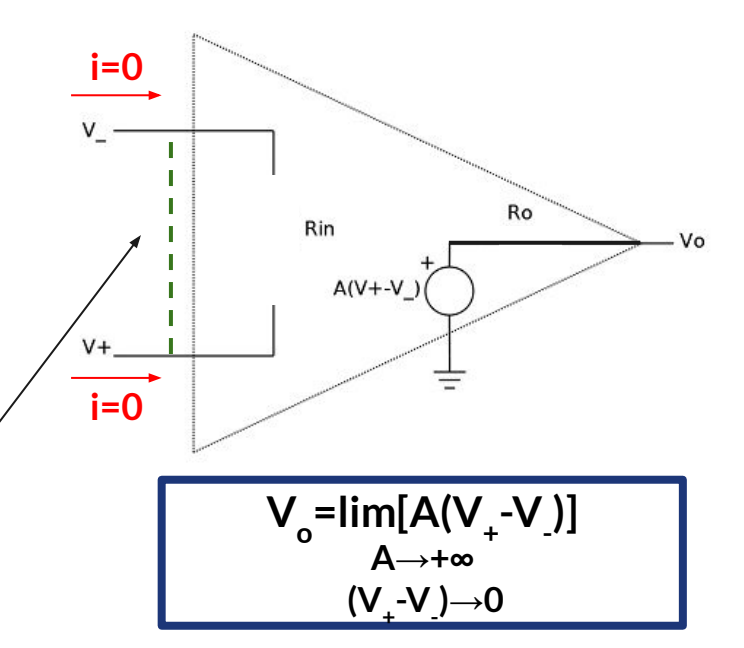

#### **Operacional ideal**

Modos de funcionamiento:

● **Zona lineal (ZL)**: Donde la salida no supera la alimentación Vcc en valor absoluto.

si  $|V_{o}|$ <Vcc  $\rightarrow$  V<sub>+</sub>=V<sub>-</sub> (cc virtual)

● **Zona saturada positiva (ZSP)**: Ocurre si la tensión de la entrada no inversora supera a la inversora.

 $\mathsf{si}\ \mathsf{V}_+^{\mathsf{v}} \rightarrow \mathsf{V}_-^{\mathsf{v}} \rightarrow \mathsf{V}_0^{\mathsf{v}} = + \mathsf{Vcc}$ 

 $\bullet$  **Zona saturada negativa (ZSN)**: Idem para  $V^2$ si V<sub>+</sub><V<sub>-</sub> $\rightarrow$ V<sub>o</sub>=-Vcc

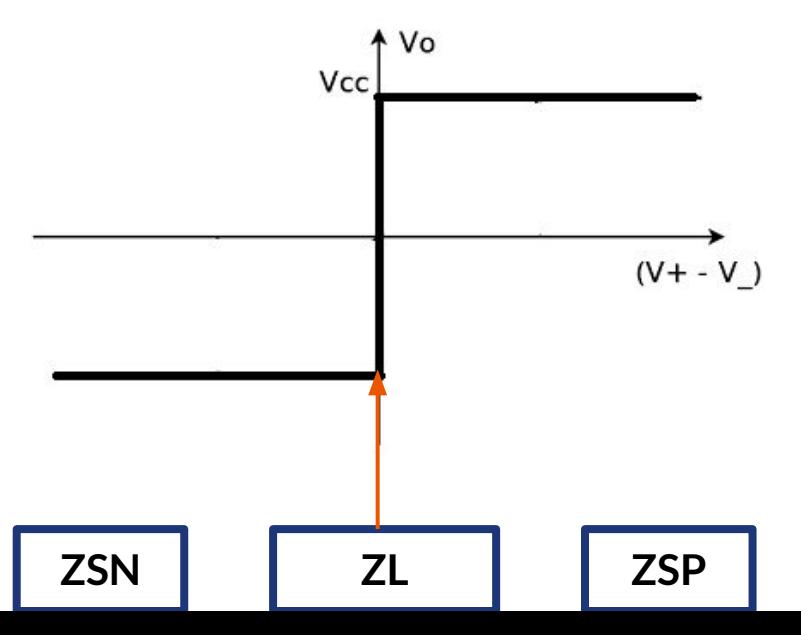

# **Contenido**

**Contract Contract Contract** 

- Introducción
- Modelo eléctrico
- **● Configuraciones básicas**

#### **Configuraciones básicas Configuración inversora**M  $R<sub>2</sub>$ W  $e_{-}$ Vil  $R_1$ Ro  $\lessgtr$  Rin -Ŵr Vo  $A(e+-e)$  $e+$ 吉

**Configuración inversora**

Resolvemos el circuito utilizando un operacional real:

Objetivo: Encontrar la relación V<sub>o</sub>=S(V<sub>i</sub>)

Suposiciones:

- $\bullet$  R<sub>i</sub> $\rightarrow$  +∞
- $\bullet$  R<sub>o</sub> $\rightarrow$  O

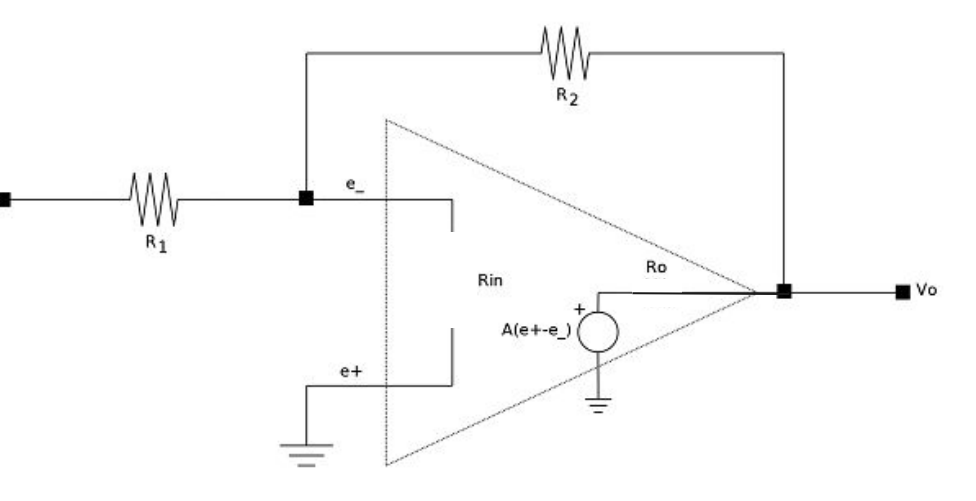

**Configuración inversora**

Resolvemos el circuito utilizando un operacional real:

1 - Definir sentidos

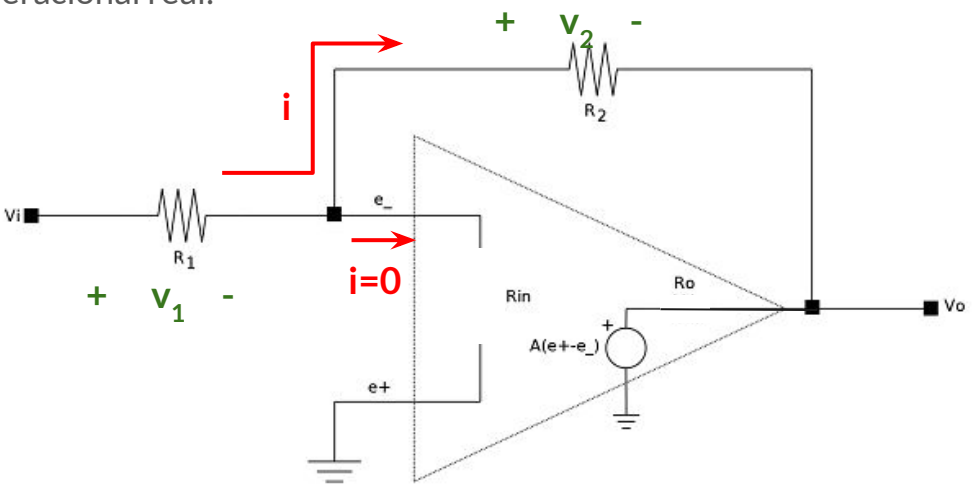

**Configuración inversora**

Resolvemos el circuito utilizando un operacional real:

2 - Plantear leyes de elementos:

 $R_1$ :  $v_1 = V_i - e_i = R_1$ **i**  $R_2$ :  $v_2$ =e<sub>-</sub>- $V_0$ = $R_2$ **i**  $\mathsf{AmpOp:V}_{\circ} = \mathsf{A}(\mathsf{e}_{\scriptscriptstyle{+}}\text{-}\mathsf{e}_{\scriptscriptstyle{-}})$ **e+ =0 (por estar conectado a GND)**

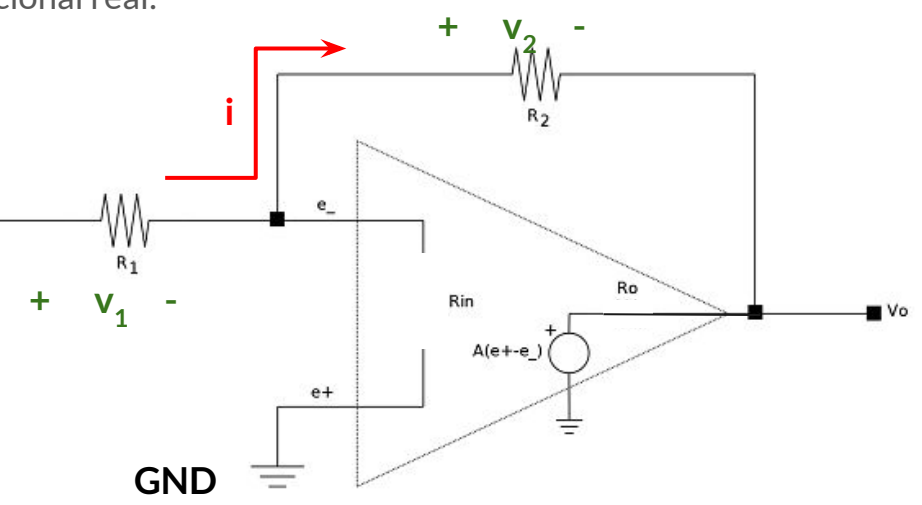

**Configuración inversora**

Resolvemos el circuito utilizando un operacional real:

3 - Resolver

**A partir de R1 y R2 :**

$$
i = \frac{V_i - e_-}{R_1} = \frac{e_- - V_o}{R_2}
$$

**Despejando e- de la relación del operacional:**

$$
\frac{V_i - (-V_o/A)}{R_1} = \frac{(-V_o/A) - V_o}{R_2}
$$

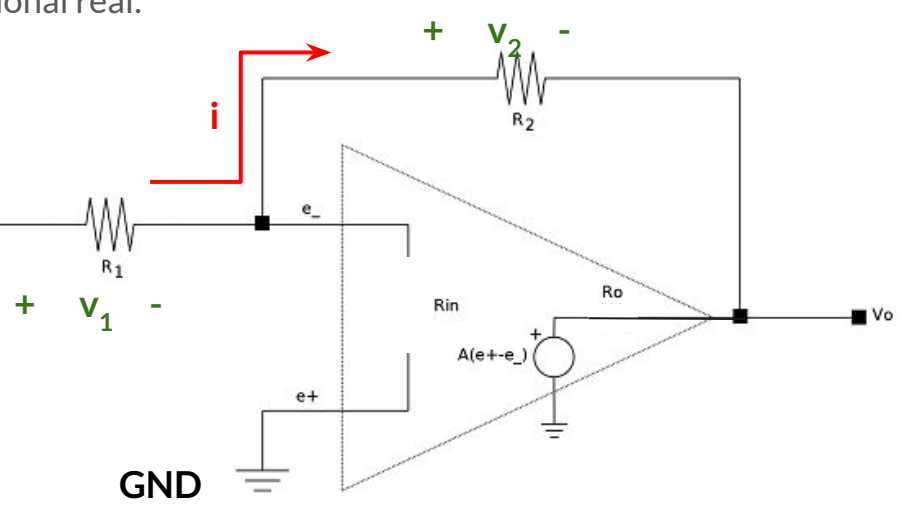

**Configuración inversora**

Resolvemos el circuito utilizando un operacional real:

3 - Resolver

Despejando V<sub>o</sub>:

$$
V_o = -\frac{AR_2}{R_2 + (1+A)R_1}V_i
$$

 $\mathsf{Consider}$ ando A>>1 y R<sub>2</sub><<AR<sub>1</sub>:

$$
V_o = -\frac{R_2}{R_1} V_i
$$

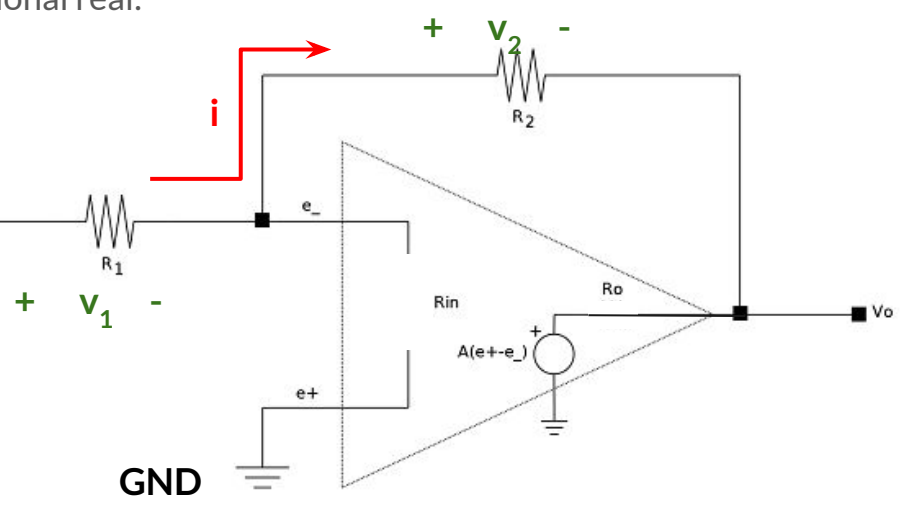

**Configuración inversora**

Algunas observaciones:

- Para ganancias del operacional muy grandes, la relación no depende de A.
- La salida tiene el signo opuesto a la entrada (por eso el nombre "inversora").
- $\bullet$  La ganancia del circuito pasa a estar determinada por el cociente entre R $_2$  y  $\mathsf{R}_{_{\textup{1}}}$ . Por lo que puede amplificar un mayor rango de diferencias de tensión a la entrada sin saturar.
- Para valores grandes de A, e<sub>-</sub>-e<sub>+</sub>  $\rightarrow$  0 teniendo un cortocircuito virtual.

$$
e_{-} - e_{+} = -\frac{R_2}{R_2 + (1 + A)R_1}V_i \to 0 \ (A \to +\infty)
$$

$$
V_o = -\frac{R_2}{R_1} V_i
$$

**¿Qué pasa frente a una perturbación a la entrada?**

#### **Configuración inversora**

**Realimentación negativa:**

- Si ocurre una perturbación ε a la entrada e<sub>-</sub>.
- A la salida el fenómeno aparece invertido
- Esa perturbación hace que se genere el efecto contrario de ɛ en e- (ɛ' del mismo signo que ɛ).

#### **El sistema se estabiliza**

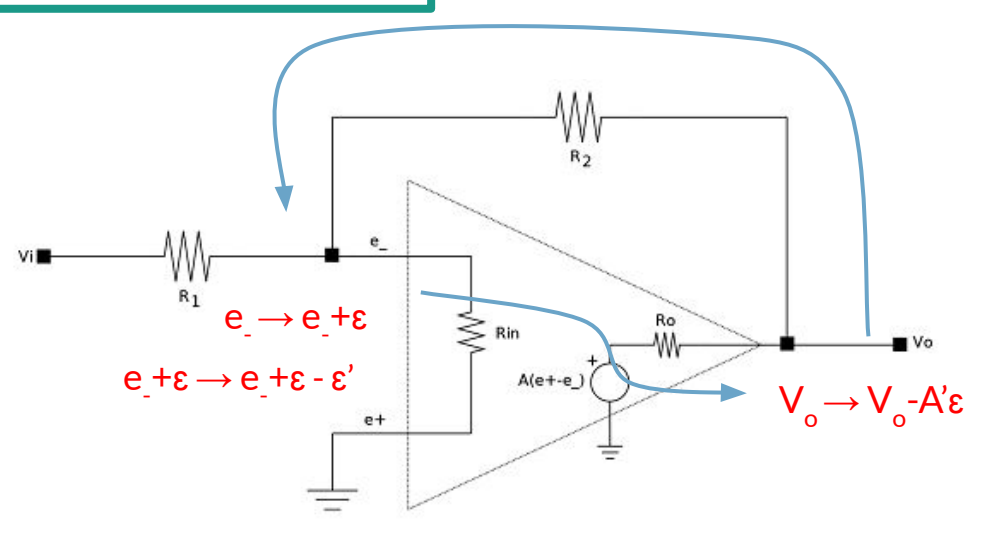

#### **Configuración inversora**

**Realimentación positiva:**

- Si ocurre una perturbación ε a la entrada e<sub>-</sub>.
- A la salida el fenómeno aparece en el mismo signo
- Esa perturbación hace que se genere una adición a ε en e<sub>-</sub> que se va a seguir amplificando hasta saturar.

#### **El sistema es inestable**

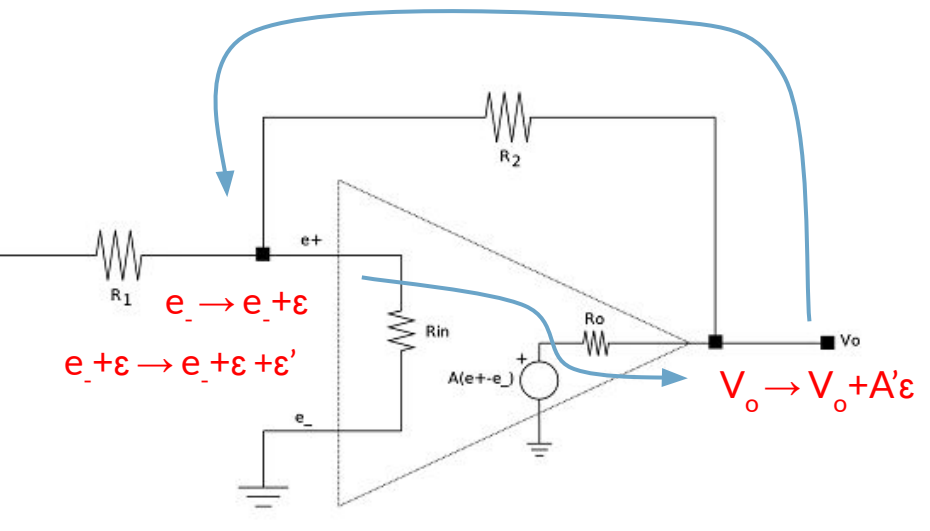

#### **Configuración inversora**

Ahora Resolvemos el circuito utilizando un operacional ideal:

Objetivo: Encontrar la relación V<sub>o</sub>=S(V<sub>i</sub>)

Suposiciones:

- $R_i \rightarrow +\infty$
- $\bullet$  R<sub>o</sub> $\rightarrow$  O
- $\bullet$  A  $\rightarrow$  + $\infty$  que implica cortocircuito virtual (e<sub>+</sub>=e<sub>-</sub>)

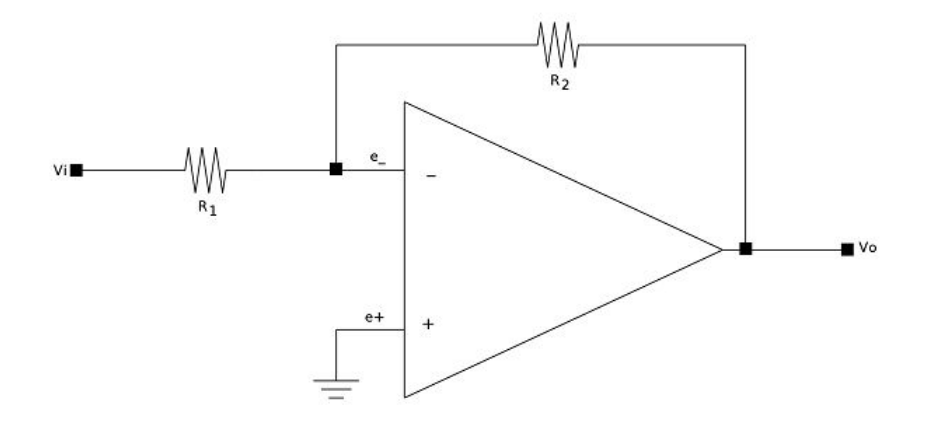

**Configuración inversora**

Ahora Resolvemos el circuito utilizando un operacional ideal:

1 - Definir sentidos

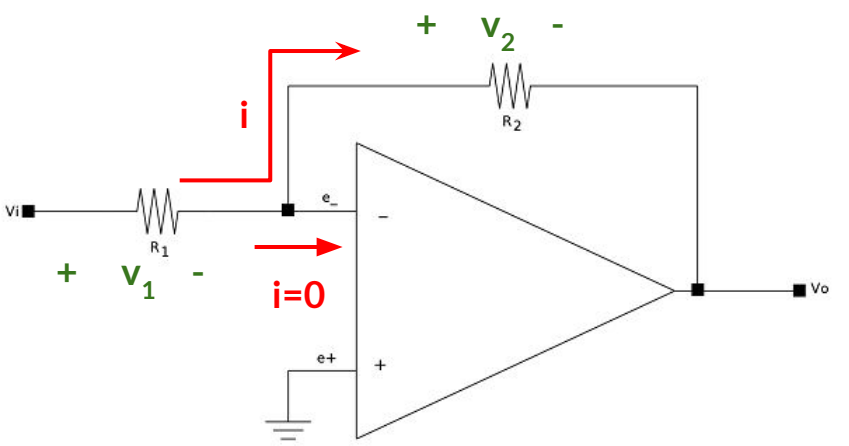

#### **Configuración inversora**

Ahora Resolvemos el circuito utilizando un operacional ideal:

2 - Plantear leyes de elementos:

 $R_1$ :  $v_1 = V_i - e_i = R_1$ **i** 

 $R_2$ :  $v_2$ =e<sub>-</sub>- $V_0$ = $R_2$ **i** 

**Cortocircuito virtual: e+ =e-**

**e+ =0 (por estar conectado a GND)**

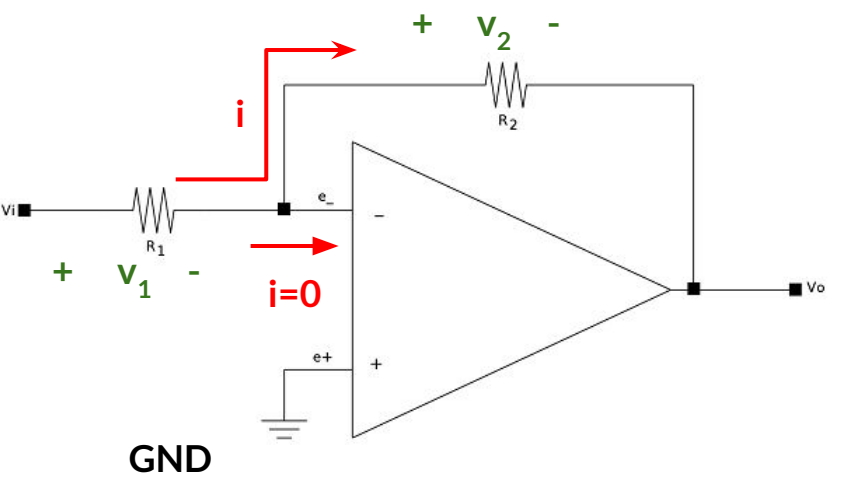

#### **Configuración inversora**

Ahora Resolvemos el circuito utilizando un operacional ideal:

3 - Resolver

**A partir de R1 y R2 :**

$$
i = \frac{V_i - e_-}{R_1} = \frac{e_- - V_o}{R_2}
$$

**Aplicando cortocircuito virtual, se concluye que e-=0, por lo que despejando Vo se obtiene:**

$$
V_o = -\frac{R_2}{R_1}V_i
$$

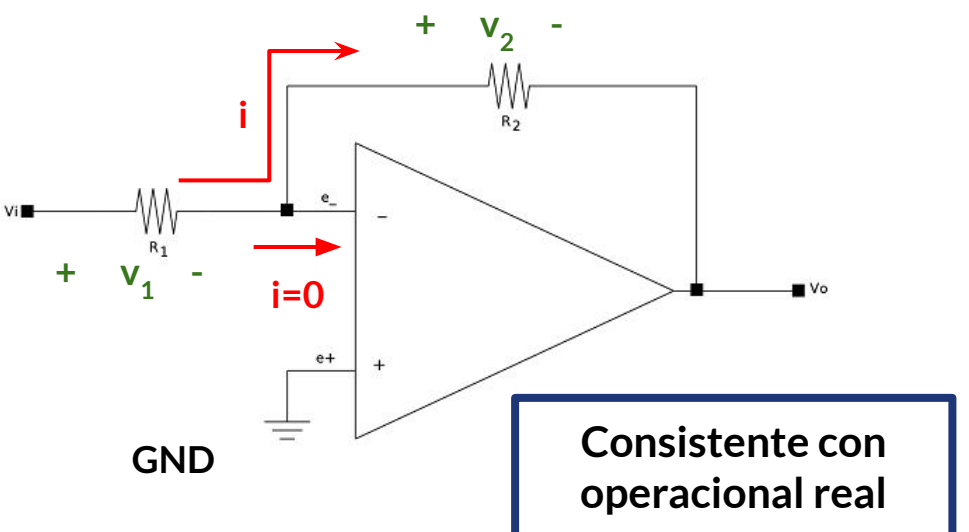

- De ahora en más utilizaremos esta forma de análisis, basados en operacionales ideales.
- La base está en asumir cortocircuito virtual.
- Esta suposición sólo sirve en zona lineal.
- Veamos otras configuraciones...

**Configuración sumador inversor Configuración ???**

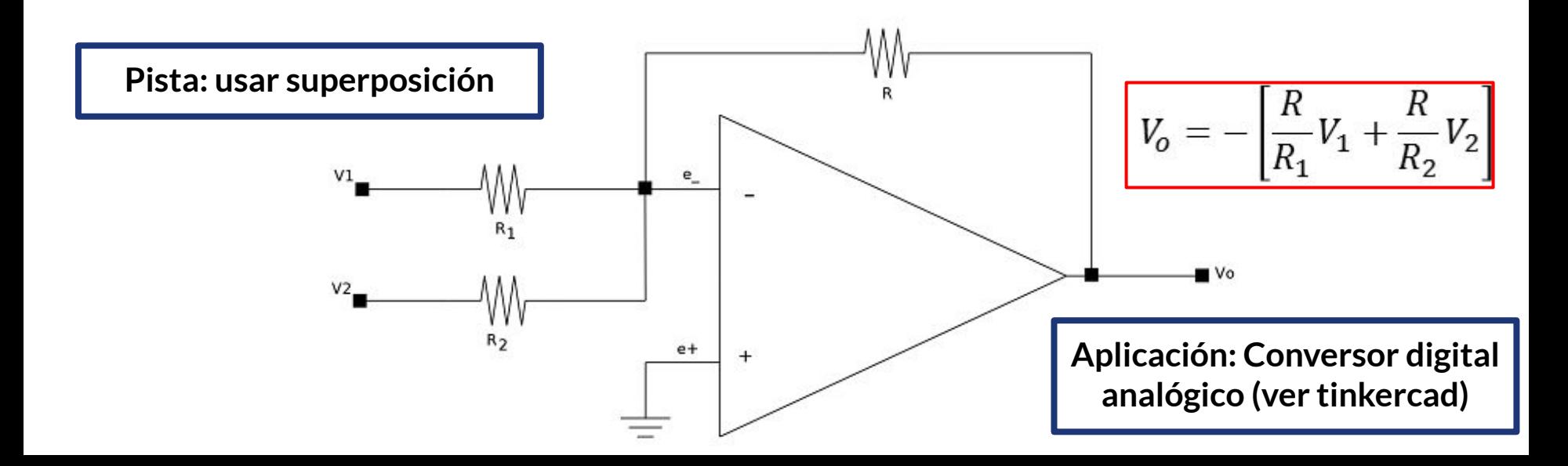

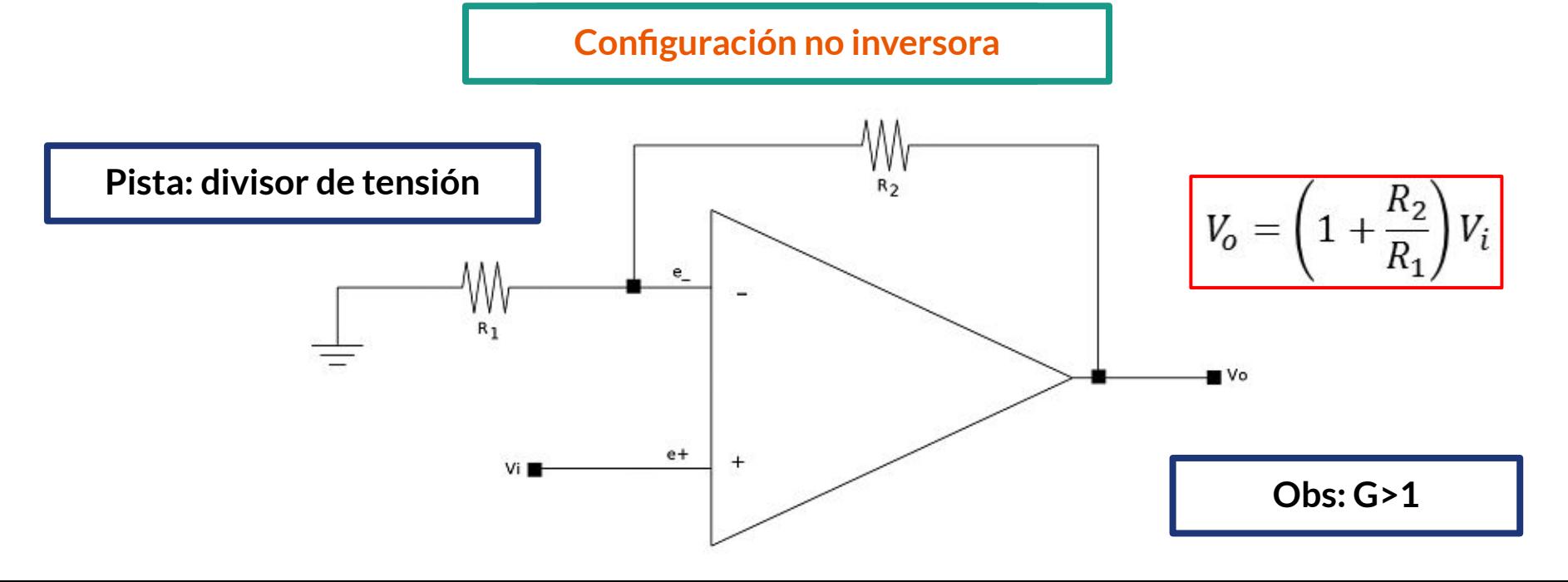

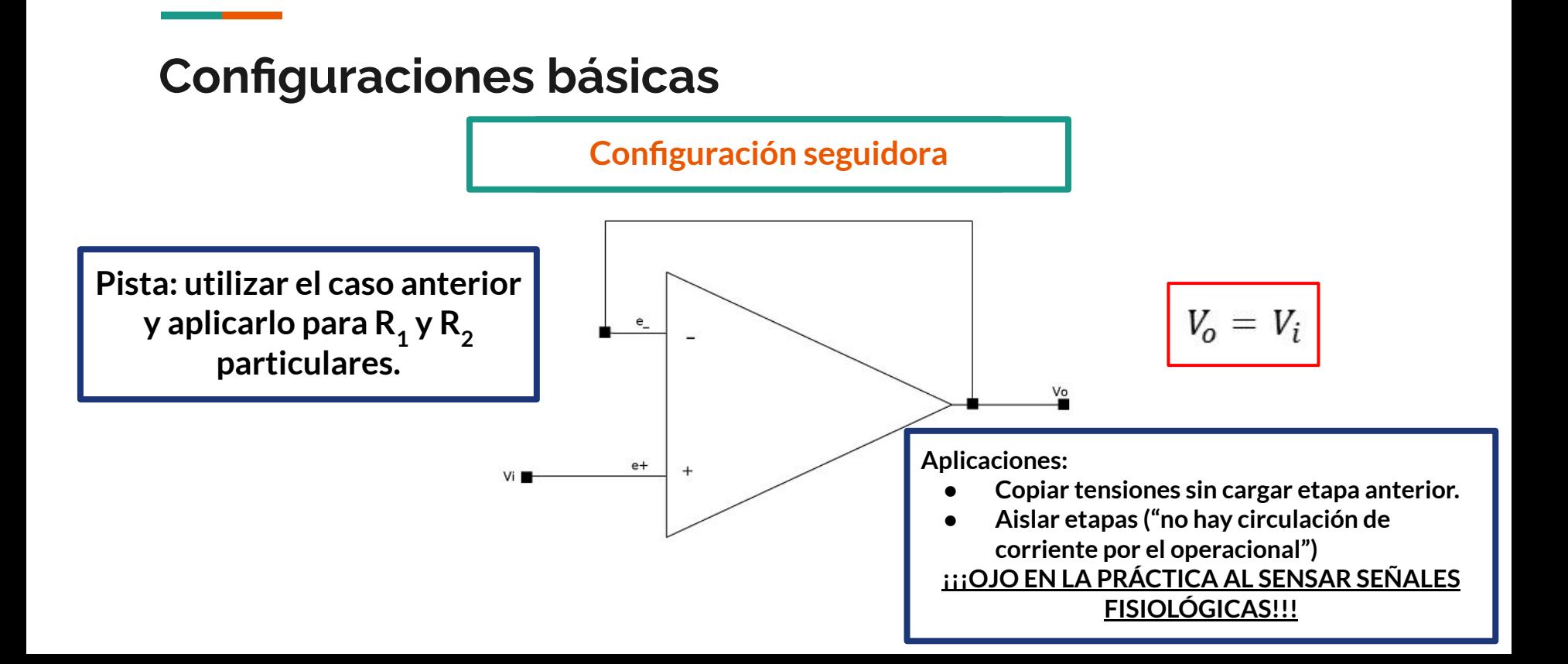

**Configuración diferencial Configuración ???**

**Pista: aplicar superposición e identificar configuraciones ya vistas**

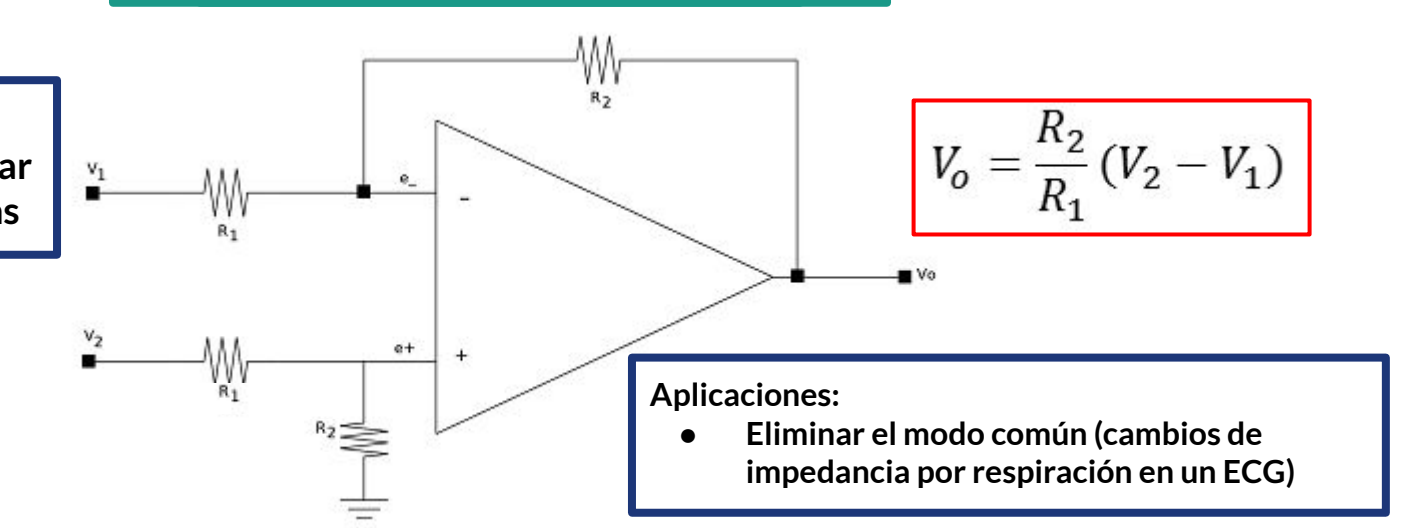

la carga conectada en V<sub>o</sub> hacia **adelante, las etapas son Configuraciones básicas separables. OJO, no siempre un circuito se puede separar en etapas independientes.Amplificador de instrumentación**  $V1$  $\overline{1}$ **Paso 1: Dividir**   $R2$ -W **en etapas**   $R \geq 1$ **(divide y**  R1 **Wr conquistarás)** Vo ≑ <mark>βg μ</mark>  $R1$ **Mr**  $R2 \leq$  $R \leq 1$ **Etapa 1 Etapa 2 Etapa 2 Etapa 2** 

**Como el voltaje de salida de los operacionales es independiente de** 

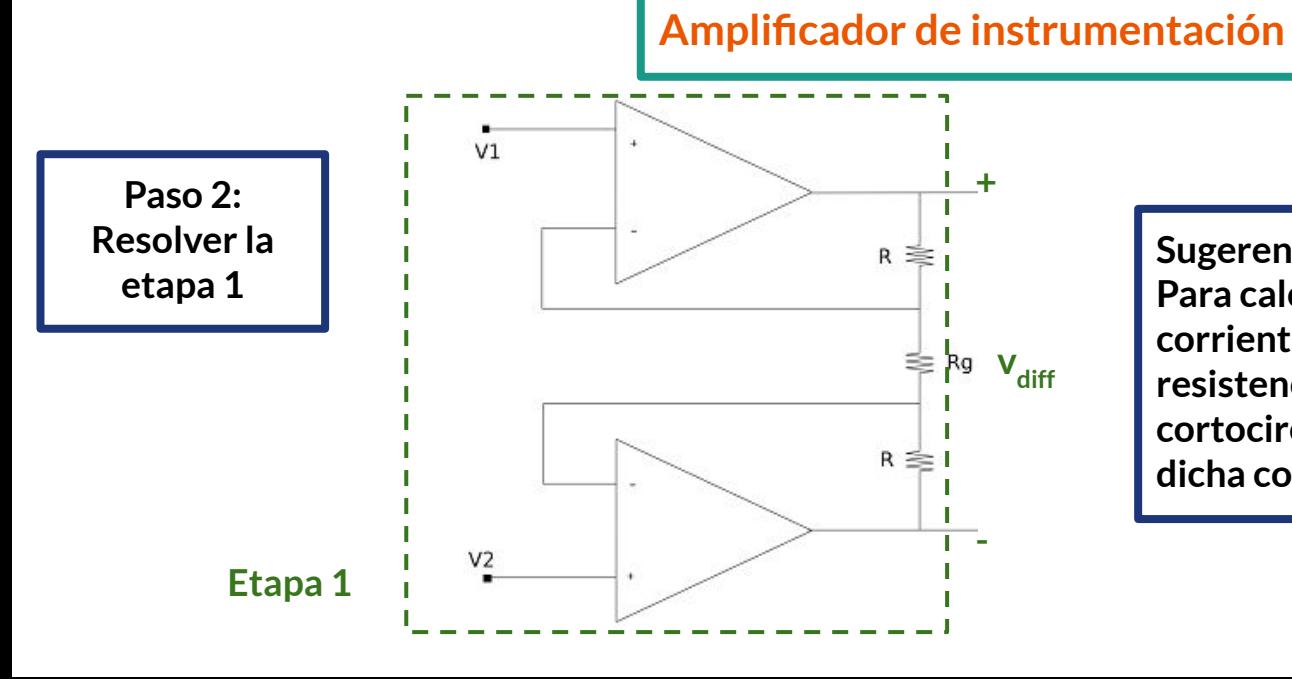

**Sugerencia:** 

Para calcular V<sub>diff</sub> observar que la **corriente I g que circula por las tres resistencias es la misma y utilizar cortocircuito virtual para determinar dicha corriente**

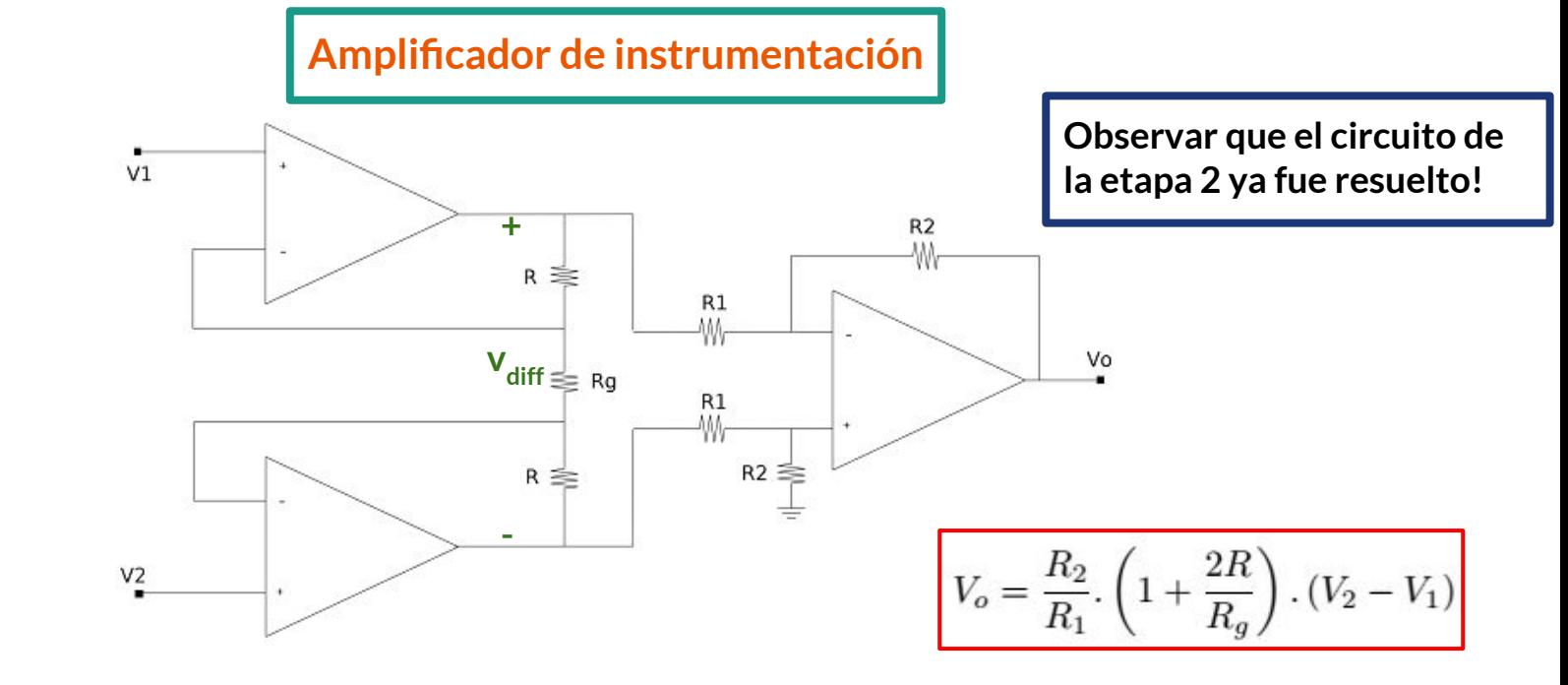

**Paso 3: Unir con la etapa 2**

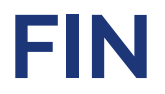